| الاسبوع | الموضوع                                    |
|---------|--------------------------------------------|
| الاول   | اساسيات الحاسوب (Computer Fundamentals)    |
|         | الحاسوب الالكتروني                         |
|         | ماذا نعني بـ الحاسوب                       |
|         | عناصر جهاز الحاسوب                         |
|         | انواع الحواسيب                             |
|         | تصنيف الحواسيب حسب الحجم                   |
|         | تصنيف الحواسيب حسب نوعية البيانات المدخلة  |
|         | تصنيف الحواسيب حسب نظم التشغيل             |
| الثانى  | كيفية عمل الحاسوب                          |
|         | اجزاء جهاز الحاسوب                         |
|         | اجهزة الادخال                              |
|         | اجهزة الاخراج                              |
|         | وحدة النظام                                |
|         | انواع الذاكرة                              |
| الثالث  | البت و البايت                              |
|         | انظمة العد في الحاسوب                      |
|         | انواع لغات البرمجه                         |
|         | لغات البرمجه عالية المستوى                 |
|         | لغات البرمجة منخفضة المستوى                |
| الرابع  | حاسوبك الشخصبي                             |
|         | منصبة الحاسوب                              |
|         | العوامل التي يجب مراعاتها عند شراء الحاسوب |
|         | الميزات الرئيسة للحاسوب الشخصى             |
|         | نظام التشغيل                               |
|         | المعالج                                    |
|         | الذاكرة العشوائية                          |
|         | القرص الصلب                                |
|         | الشاشة                                     |
| الخامس  | امان الحاسوب وترخيص البرامج                |
|         | فايروسات الحاسوب والاختراق الالكتروني      |
|         | بر مجيات خبيثة                             |
|         | الاختراق الالكتروني                        |
| السادس  | امتحان نظري بمادة الفصل الاول              |

**حاسوب 1 / الكورس االول**

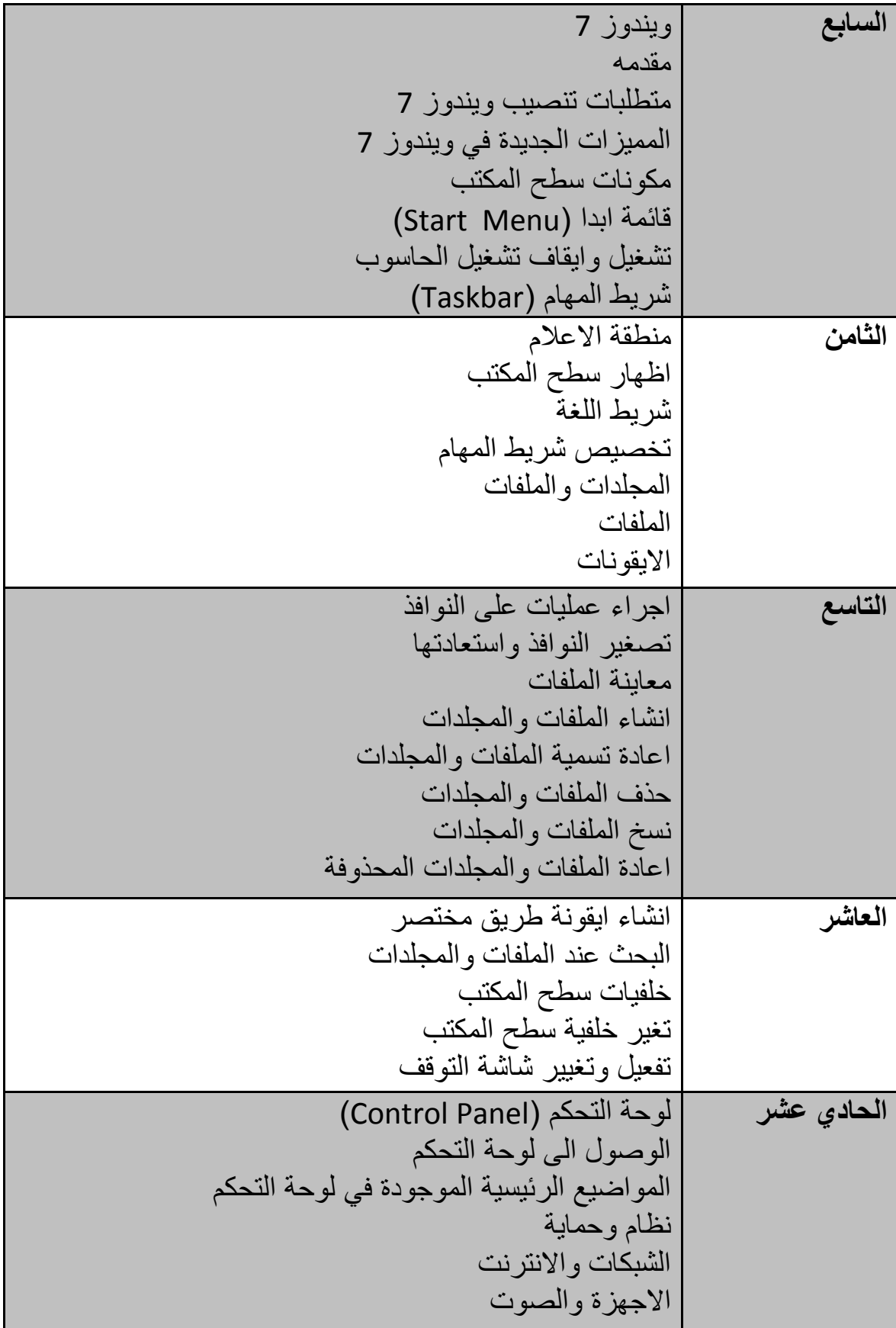

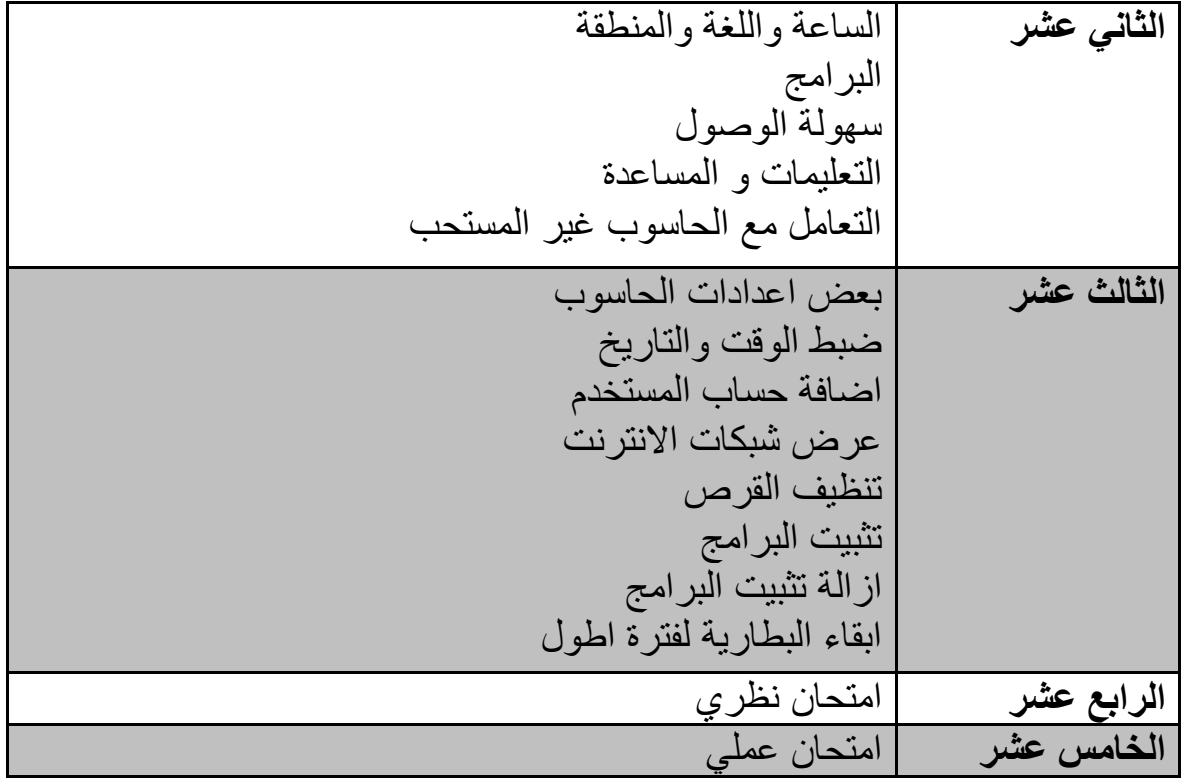